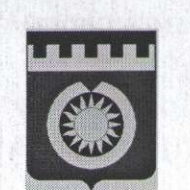

 $\setminus$ 

## АДМИНИСТРАЦИЯ БРЕДИНСКОГО МУНИЦИПАЛЬНОГО РАЙОНА ЧЕЛЯБИНСКОЙ ОБЛАСТИ ПОСТАНОВЛЕНИЕ

 $07.02.2024$ 

 $N_2$   $87 - h$ 

п. Бреды

О внесении изменений в постановление Администрации Брединского муниципального района от 09.12.2020г. № 784-п «Об утверждении Стандартов внутреннего муниципального финансового контроля»

acuyania 14.

В соответствии со статьей 269.2 Бюджетного кодекса Российской Федерации, Федеральными стандартами внутреннего государственного (муниципального) финансового контроля, утвержденными постановлениями Правительства Российской Федерации от 06.02.2020г. № 95, от 06.02.2020г. № 100, от 27.02.2020г. № 208, от 23.07.2020г. № 1095, от 17.08.2020г. № 1235 от 17.08.2020г. № 1237 от 16.09.2020г. № 1478, постановлениями Правительства Российской Федерации от 31.12.2020г. № 2435, от 06.09.2021г. № 1504 «О внесении изменений в некоторые акты Правительства Российской Федерации по вопросам осуществления внутреннего государственного (муниципального) финансового контроля» для обеспечения осуществления полномочий по внутреннему муниципальному финансовому контролю ПОСТАНОВЛЯЕТ:

1. Внести изменения в Стандарт внутреннего муниципального финансового контроля «Права и обязанности должностных лиц отдела внутреннего муниципального финансового контроля Финансового управления администрации Брединского муниципального района и объектов внутреннего муниципального финансового контроля должностных лиц) при осуществлении внутреннего муниципального финансового контроля» (приложение  $N_2$  $\overline{2}$  $\mathbf K$ постановлению Администрации Брединского муниципального района Челябинской области от 09.12.2020г. № 784-п «Об утверждении Стандартов внутреннего муниципального финансового контроля») (далее – приложение к постановлению № 2) следующего содержания: 1) в пункт 3 приложения к постановлению № 2: а) подпункт «в» после слов «(ревизий, обследований)» дополнить словами «, в

том числе встречных проверок, проводимых по месту нахождения объекта встречной проверки»;

б) дополнить подпунктом «и» следующего содержания:

«и) запрашивать у государственной власти (государственных органов), органов местного самоуправления, органов местной администрации, органов управления государственными внебюджетными фондами, а также организаций, являющихся владельцами и (или) операторами информационных систем, пользователя и которых является объект контроля, предоставление необходимого для осуществления внутреннего муниципального финансового контроля доступа должностным лицам отдела контроля к данным таких информационных систем.»;

2) в подпункте «ж» пункта 4 приложения к постановлению № 2 слова « об устранении выявленных нарушений» исключить;

3) подпункт «в» пункта 8 приложения к постановлению № 2 дополнить словами «, с приложением документов, подтверждающих обоснованность возражений (при необходимости)».

2. Внести изменения в Стандарт внутреннего муниципального финансового контроля «Планирование проверок, ревизий и обследований» (приложение № 3 к постановлению Администрации Брединского муниципального района Челябинской области от 09.12.2020г. № 784-п «Об утверждении Стандартов внутреннего муниципального финансового контроля») (далее - приложение к постановлению № 3) следующего содержания:

1) пункт 15 приложения к постановлению №3 изложить в новой редакции:

«При определении количества контрольных мероприятий, включаемых в проект плана контрольных мероприятий, составляемый с применением рискориентированного подхода, учитывается необходимость безусловного и первоочередного включения в проект плана контрольных мероприятий объектов контроля на основании поручений Президента Российской Федерации, Правительства Российской Федерации, высшего должностного лица субъекта Российской Федерации (муниципального образования). Высшего исполнительного органа субъекта Российской Федерации (местной администрации) соответственно, а также безусловного и первоочередного включения в проект плана контрольных мероприятий Федерального казначейства объектов контроля, осуществляющих мероприятия (гражданскоправовые сделки) по реализации инфраструктурных проектов. Источником финансового обеспечения которых являются бюджетные кредиты. Контрольные мероприятия на основании обращений (поручений) иных органов и организаций включаются в проект плана контрольных мероприятий, составляемый с применением риск-ориентированного подхода, при наличии в указанных (поручениях) необходимости проведения обоснования обращениях соответствующих контрольных мероприятий.»;

2) в пункте 17 приложения к постановлению №3:

а) в абзаце первом слова «в случаях невозможности проведения плановых контрольных мероприятий» исключить; б) дополнить абзацем следующего содержания: «поручениями (актами) Президента Российской Федерации, Правительства Российской Федерации, высшего должностного лица субъекта Российской Федерации, высшего исполнительного органа субъекта Российской Федерации, главы местной администрации.».

3. Внести изменения в Стандарт внутреннего муниципального финансового контроля «Реализация результатов проверок, ревизий и обследований» 4 к постановлению Администрации Брединского **(приложение**  $N_2$ муниципального района Челябинской области от 09.12.2020г. № 784-п «Об утверждении Стандартов внутреннего муниципального финансового контроля») (далее – приложение к постановлению № 4) следующего содержания:

1) в пункте 4 приложения к постановлению №4:

а) абзац четвертый после слов «выездной проверки (ревизии)» дополнить словами «или внеплановой камеральной проверки»;

б) абзац пятый дополнить словами «, с указанием причины непредставления таких документов в ходе проверки (ревизии)»;

в) дополнить абзацем следующего содержания:

«о наличии или об отсутствии оснований для направления в суд исков о признании осуществленных закупок товаров, работ, услуг для осуществления муниципальных нужд недействительными в соответствии с Гражданским кодексом Российской Федерации.»;

2) пункт 6 приложения к постановлению №4 изложить в новой редакции:

«6. Документы и материалы, указанные в абзаце первом пункта 4 и пункте 5 стандарта, подлежат рассмотрению руководителем Финансового управления администрации Брединского муниципального района в срок не более 50 рабочих дней со дня подписания акта, заключения, в ходе которого может привлекаться руководитель (уполномоченный представитель) объекта контроля, поступивших TOM числе ДЛЯ рассмотрения  $\overline{B}$ соответствии  $\, {\bf B}$ со стандартом внутреннего муниципального финансового контроля "Проведение проверок, ревизий и обследований и оформление их результатов", утвержденным постановлением администрации Брединского муниципального района Челябинской области от 09 декабря 2020 г. N 784-п "Об утверждении стандартов внутреннего муниципального финансового контроля, письменных замечаний (возражений, пояснений) объекта контроля на акт, заключение.

Руководитель (уполномоченный представитель) объекта контроля вправе дополнительно представить письменные замечания (возражения, пояснения) объекта контроля на акт, заключение, давать устные пояснения к письменным замечаниям (возражениям, пояснениям) объекта контроля на акт, заключение.

Информация о результатах рассмотрения предусмотренных настоящим пунктом замечаний (возражений, пояснений) объекта контроля на акт, заключение, в том числе в отношении положений акта, заключения, являющихся основаниями для принятия руководителем Финансового управления администрации Брединского муниципального района решения о направлении представления и (или) предписания объекту контроля или решения о назначении повторной проверки (ревизии), направляется отделом контроля объекту контроля не позднее даты принятия такого решения руководителем Финансового управления администрации Брединского муниципального района. Результаты повторной проверки (ревизии) рассматриваются в совокупности с

in its plane and reducing additional conditions with the condition of each direct dependence to a condition of the state of the state

результатами проверки (ревизии), по результатам которой принято решение о назначении повторной проверки (ревизии).

По результатам повторной проверки (ревизии) не может быть принято повторное решение о назначении внеплановой выездной проверки (ревизии) или внеплановой камеральной проверки в отношении одного и того же объекта контроля, темы проверки и проверяемого периода.

Рассмотрение руководителем Финансового управления администрации Брединского муниципального района документов и материалов, указанных в абзаце первом пункта 4 и пункте 5 стандарта, замечаний (возражений, пояснений) объекта контроля на акт, заключение может осуществляться с участием коллегиального органа (коллегиальных органов), состоящего из должностных лиц отдела контроля.»;

3) в пункте 10 приложения к постановлению № 4:

а) в абзаце первом слова «Одновременно с направлением» заменить словами «В срок не позднее 7 рабочих дней со дня направления»;

б) абзац второй после слов «главному распорядителю» дополнить словами «(распорядителю)»;

в) абзац третий дополнить словами «, иному органу местного самоуправления, предоставившему объекту контроля средства из бюджета бюджетной системы Российской Федерации»;

4) в пункте 15 приложения к постановлению № 4:

а) абзац первый дополнить словами «в установленный срок»;

б) абзац второй после слов «Неисполнение представления» дополнить словами «в части устранения бюджетных нарушений, предусмотренных главой 30» Бюджетного кодекса Российской Федерации,»;

в) в абзаце третьем:

после слов «неисполнения предписания» дополнить словами «о возмещении причиненного Российской Федерации, субъекту Российской Федерации, муниципальному образованию ущерба»;

слова «направляет в суд исковое заявление» заменить словами «обращается в суд с исковым заявлением»;

5) абзац второй пункт 17 приложения к постановлению № 4 после слов «абзацем третьим» дополнить словами «пункта 5».

4. Внести изменения в Стандарт внутреннего муниципального финансового контроля «Проведение проверок, ревизий и обследований и оформление их результатов» (приложение № 5 к постановлению Администрации Брединского муниципального района Челябинской области от 09.12.2020г. № 784-п «Об утверждении Стандартов внутреннего муниципального финансового контроля») (далее – приложение к постановлению № 5) следующего содержания:

1) пункт 4 приложения к постановлению №5 изложить в новой редакции:

«4. Запрос объекту контроля, иным органам, организациям, должностным лицам (за исключением запроса о представлении пояснений и запроса о предоставлении доступа к информационным системам или их данным) должен содержать перечень вопросов, по которым необходимо представить документы и (или) информацию и материалы, перечень истребуемых документов и (или) информации и материалов, а также срок их представления, который должен

## составлять:

10 рабочих дней со дня получения запроса объектом контроля, иными органом, организацией, должностным лицом при проведении камеральной проверки, обследования, проводимого в соответствии сабзацем вторым пункта 38 стандарта, встречной проверки, проводимой в соответствии с абзацем вторым пункта 42 стандарта;

не менее 3 рабочих дней со дня получения запроса объектом контроля, иными органом, организацией, должностным лицом при проведении выездной проверки (ревизии), обследования, проводимого в соответствии с абзацем третьим пункта 38 стандарта, встречной проверки, проводимой в соответствии с абзацем третьим пункта 38 стандарта.

Истребуемые документы, информация и материалы направляются в форме электронного документа (за исключением случаев, если отделом контроля установлена необходимость представления документов на бумажном носителе): в отдел контроля - при проведении камеральной проверки, обследования, проводимого в соответствии с абзацем вторым пункта 38 стандарта, встречной проверки, проводимой в соответствии с абзацем вторым пункта 42 стандарта;

руководителю проверочной (ревизионной) группы или уполномоченному на проведение контрольного мероприятия должностному лицу - при проведении выездной проверки (ревизии), обследования, проводимого в соответствии с абзацем третьим пункта 38 стандарта, встречной проверки, проводимой в соответствии с абзацем третьим пункта 42 стандарта.

При проведении камеральной проверки, обследования, проводимого в соответствии с абзацем вторым пункта 38 стандарта, встречной проверки, проводимой в соответствии с абзацем вторым пункта 42 стандарта, документы на бумажном носителе представляются в отдел контроля уполномоченным представителем (должностным лицом) объекта контроля, иных органа, организации, должностным лицом или направляются заказным письмом. При проведении выездной проверки (ревизии), обследования, проводимого в соответствии с абзацем третьим пункта 38 стандарта, встречной проверки, проводимой в соответствии с абзацем третьим пункта 42 стандарта, документы на бумажном носителе представляются руководителю проверочной (ревизионной) группы или уполномоченному на проведение контрольного мероприятия должностному лицу представителем (должностным лицом) объекта контроля, иных органа, организации, должностным лицом. На бумажном носителе представляются подлинники документов или заверенные объектом контроля иными органом, организацией, должностным лицом копии в установленном порядке.

Истребуемые в электронном виде документы, информация и материалы представляются с сопроводительным письмом за подписью руководителя (уполномоченного лица) объекта контроля, иных органа, организации или за подписью должностного лица, которому направлен запрос, одним из следующих способов: официальная электронная почта объекта контроля; съемный носитель информации; предоставление доступа к информационным ресурсам объекта контроля, иных

органа, организации, содержащим данные по теме контрольного мероприятия и перечню основных вопросов, подлежащих изучению в ходе проведения контрольного мероприятия;

иной способ с применением автоматизированных информационных систем, свидетельствующий о дате представления документов.

Объект контроля, иные орган, организация или должностное лицо, которому направлен запрос, гарантируют достоверность и полноту представленных по запросу должностных лиц отдела контроля документов в электронном виде.

Истребуемые документы представляются  $\mathbf{C}$ учетом законодательства Российской Федерации о государственной тайне.»; 2) в пункте 6 приложения к постановлению № 5 после слов «иные орган, организация,» дополнить словами «в том числе в случае если указанные орган, организация являются владельцем и (или) оператором информационных систем, пользователем данных которых является объект контроля»;

3) в пункте 8 приложения к постановлению № 5:

а) абзац третий пункта 8 приложения к постановлению № 5 после слов «не позднее»дополнить словами «одного рабочего»;

б) абзац второй пункта 8 приложения к постановлению № 5 после слов «о назначении контрольного мероприятия» дополнить словами «, копия решения о возобновлении контрольного мероприятия»;

4) в пункте 10 приложения к постановлению № 5:

а) после абзаца третьего дополнить абзацем следующего содержания:

«поручений Президента Российской Федерации, Правительства Российской Федерации, высшего должностного лица субъекта Российской Федерации, высшего исполнительного органа субъекта Российской Федерации, главы местной администрации по вопросам, отнесенным к полномочиям отдела контроля;»;

б) в абзаце четвертом слово «поручений,» исключить;

5) пункт 12 приложения к постановлению № 5 дополнить абзацами следующего содержания:

«даты начала проведения контрольного мероприятия.

Предусмотренное абзацем первым настоящего пункта, абзацем первым пункта 22, пунктом 25, абзацем первым пункта 31, пунктом 34 и абзацем первым пункта 37 стандарта мотивированное обращение может быть направлено в адрес руководителя Финансового управления администрации Брединского муниципального района уполномоченным на проведение контрольного мероприятия должностным лицом отдела контроля в случае невозможности должностным лицом осуществления уполномоченным контрольного мероприятия предусмотренных стандартом прав и обязанностей по причине: его временной нетрудоспособности или неисполнения им без уважительных причин должностных обязанностей, документально подтвержденных отделом контроля;

исчезновения, безвестного документально подтвержденного органами внутренних дел.»;

6) пункт 24 приложения к постановлению № 5 дополнить абзацем следующего содержания:

«Контрольное мероприятие подлежит отмене в случае установления фактов, указанных в абзацах втором и третьем настоящего пункта, до даты начала его проведения.»;

7) в пункте 25 приложения к постановлению № 5 после слова «прекращении» дополнить словом «(отмене)»;

8) в пункте 26 приложения к постановлению № 5:

а) в абзаце первом слова «о приостановлении, возобновлении и прекращении контрольного мероприятия» заменить словами «о приостановлении, возобновлении контрольного мероприятия, внесении изменений в решение о назначении контрольного мероприятия, прекращении (отмене) контрольного мероприятия»;

б) абзац второй после слова «прекращении» дополнить словом «(отмене)»;

9) пункт 27 приложения к постановлению № 5 изложить в новой редакции:

«27. В ходе проведения контрольного мероприятия уполномоченное на проведение контрольного мероприятия должностное лицо осуществляет контроль за своевременностью и полнотой проведения контрольных действий, в том числе в форме самоконтроля, и исполнения специалистом поручения на проведение экспертизы.»;

10) в пункте 29 приложения к постановлению № 5:

а) после слов «рабочих дней со дня» дополнить словами «, следующего за днем»;

б) дополнить абзацем следующего содержания:

«В случае если в ходе осуществления контрольных действий, указанных в пункте 15 стандарта, выявлена необходимость получения от объекта контроля дополнительной информации, документов и материалов, должностное лицо отдела контроля направляет объекту контроля дополнительный запрос.»;

11) пункт 30 приложения к постановлению № 5 дополнить абзацем следующего содержания:

«В срок проведения камеральной проверки не засчитывается период времени со дня отправки дополнительного запроса, предусмотренного абзацем вторым пункта 29 стандарта, до дня получения от объекта контроля в полном объеме запрошенных информации, документов и материалов.»;

12) пункт 40 приложения к постановлению № 5 дополнить абзацем следующего содержания:

«Справка о завершении контрольных действий при проведении обследования, назначенного в соответствии с пунктами 31 и 37 стандарта, объекту контроля не направляется.»;

13) пункт 42 приложения к постановлению № 5 дополнить абзацем следующего содержания:

«Справка о завершении контрольных действий при проведении встречных проверок объекту встречной проверки не направляется.»;

14) в пункте 48 приложения к постановлению № 5 абзац первый после предложения первого дополнить предложением следующего содержания: «Приложения к акту, заключению являются их неотъемлемой частью»; 15) приложение к постановлению № 5 дополнить пунктом 48<sup>1</sup> следующего содержания:

«48<sup>1</sup>. Акт, заключение, содержащее описание нарушений, в том числе нарушений, устраненных в ходе контрольного мероприятия, дополняются приложениями, подтверждающими нарушения и факты устранения нарушений в ходе контрольного мероприятия, в обязательном порядке.»;

16) в пункте 49 приложения к постановлению № 5:

а) абзац третий пункта 49 дополнить предложением следующего содержания: «Цифровой носитель приобщается к материалам контрольного мероприятия»;

б) в абзаце первом после слов «Выявленные в ходе контрольного мероприятия нарушения» дополнить словами «, а также факты устранения нарушений в ходе контрольного мероприятия»;

в) в абзаце втором после слов «В случае если выявленные в ходе контрольного мероприятия нарушения» дополнить словами «, а также факты устранения нарушений в ходе контрольного мероприятия»;

17) пункт 52 приложения к постановлению № 5 дополнить абзацем следующего содержания:

«Документы, полученные от объекта контроля, не прилагаются к копии акта, заключения, вручаемой руководителю объекта контроля, его уполномоченному представителю или направляемой объекту контроля.».

5. Внести изменения в Стандарт внутреннего муниципального финансового контроля «Правила досудебного обжалования решений и действий (бездействия) отдела внутреннего муниципального финансового контроля Финансового управления администрации Брединского муниципального района и их должностных лиц» (приложение № 6 к постановлению Администрации Брединского муниципального района Челябинской области от 09.12.2020г. № 784-п «Об утверждении Стандартов внутреннего муниципального финансового контроля») (далее – приложение к постановлению №6) следующего содержания:

1) пункт 5 приложения к постановлению №6 изложить в новой редакции:

«Жалоба на решение отдела контроля (его должностных лиц), действия (бездействие) должностных лиц отдела контроля может быть подана в течение 30 календарных дней со дня, когда заявитель узнал или должен был узнать о нарушении своих прав в связи с решением отдела контроля (его должностных лиц), действием (бездействием) должностных лиц отдела контроля.

Жалоба на предписание отдела контроля может быть подана в течение 10 рабочих дней со дня получения заявителем предписания.

Жалоба подается заявителем в Финансовое управление администрации Брединского муниципального района в электронном виде или на бумажном носителе.

При подаче жалобы в электронном виде заявителем, являющимся физическим лицом, жалоба подготавливается с использованием официального сайта Финансового управления администрации Брединского муниципального района

в информационно-телекоммуникационной сети "Интернет". При подаче жалобы в электронном виде заявителем, являющимся юридическим лицом, жалоба подается посредством электронной почты, адрес которой размещается на официальном сайте Финансового управления администрации Брединского муниципального района в информационно-телекоммуникационной сети "Интернет", и подписывается усиленной квалифицированной электронной подписью.

Жалоба на бумажном носителе подается непосредственно в Финансовое управление администрации Брединского муниципального района или через организацию почтовой связи.

Заявитель до принятия решения по жалобе может отозвать ее полностью или частично. При этом повторное направление жалобы по тем же основаниям не допускается.

В случае пропуска по уважительной причине срока подачи жалобы этот срок по ходатайству заявителя может быть восстановлен руководителем Финансового управления администрации Брединского муниципального района.»;

2) пункт 10 приложения к постановлению №6 изложить в новой редакции:

«10. Решение руководителя Финансового управления администрации Брединского муниципального района по результатам рассмотрения жалобы оформляется в виде приказа.»;

3) пункт 11 приложения к постановлению №6 изложить в новой редакции: «Основаниями для оставления жалобы без рассмотрения являются:

отсутствие подписи заявителя либо непредставление оформленных в установленном порядке документов, подтверждающих полномочия заявителя на ее подписание;

истечение установленного пунктом 5 стандарта предельного срока подачи жалобы;

неуказание в жалобе фамилии, имени, отчества (при наличии) заявителя физического лица либо наименования, сведений о месте нахождения заявителя юридического лица;

неуказание в жалобе почтового адреса или адреса электронной почты, по которому должен быть направлен ответ заявителю;

текст жалобы не поддается прочтению;

до принятия решения по результатам рассмотрения жалобы от заявителя поступило заявление об ее отзыве;

заявителем ранее подавалась жалоба по тем же основаниям и по тому же предмету и по результатам ее рассмотрения было принято одно из решений, предусмотренных пунктом 9 стандарта;

получение жалобы, в которой содержатся нецензурные либо оскорбительные выражения, угрозы жизни, здоровью и имуществу должностного лица отдела контроля, а также членов его семьи;

получение руководителем Финансового управления администрации Брединского муниципального района информации, что жалоба по тем же основаниям и по тому же предмету находится в производстве суда;

несоответствие предмета обжалования предмету обжалуемого решения отдела контроля (его должностных лиц), действия (бездействия) должностных лиц отдела контроля при осуществлении ими полномочий по внутреннему муниципальному финансовому контролю; указанные заявителем в жалобе основания для обжалования ранее были рассмотрены тем же руководителем отдела контроля в порядке, предусмотренном федеральным стандартом внутреннего муниципального

"Реализация результатов проверок, ревизий и контроля финансового обследований", утвержденным постановлением администрации Брединского муниципального района Челябинской области от 09 декабря 2020 г. №784-п "Об утверждении стандартов внутреннего муниципального финансового контроля, в качестве его замечаний (возражений, пояснений) на акт проверки (ревизии), заключение, составленное по результатам обследования;

ответ по существу поставленного в жалобе вопроса не может быть дан без разглашения сведений, составляющих государственную или иную охраняемую законом тайну.

При наличии оснований для оставления жалобы  $6e<sub>3</sub>$ рассмотрения, предусмотренных абзацами вторым четвертым, шестым, восьмым и девятым настоящего пункта, жалоба возвращается заявителю без рассмотрения в срок не позднее 5 рабочих дней со дня поступления жалобы в Финансовое управление администрации Брединского муниципального района с сообщением, содержащим указание причин возврата жалобы, а при наличии оснований для оставления жалобы без рассмотрения, предусмотренных абзацами седьмым и десятым - тринадцатым настоящего пункта, жалоба возвращается заявителю без рассмотрения в срок не позднее 5 рабочих дней со дня установления указанных оснований с сообщением, содержащим указание причин возврата жалобы. По основаниям для оставления жалобы без рассмотрения, предусмотренным абзацем пятым настоящего пункта, жалоба не возвращается.

В случае если обстоятельства, послужившие основанием для оставления жалобы без рассмотрения, носят устранимый характер, заявителю в сообщении, предусмотренном абзацем четырнадцатым настоящего пункта, разъясняется право на повторное обращение с жалобой после устранения указанных обстоятельств в пределах срока, установленного для обжалования.».

6. Внести изменения в Стандарт внутреннего муниципального финансового контроля «Правила составления отчетности о результатах контрольной деятельности» (приложение № 7 к постановлению Администрации Брединского муниципального района Челябинской области от 09.12.2020г. № 784-п «Об утверждении Стандартов внутреннего муниципального финансового контроля») (далее – приложение к постановлению №7) следующего содержания:

1) пункт 9 приложения к постановлению № 7 дополнить абзацем следующего содержания:

«Министерством финансов Российской Федерации могут быть установлены дополнительные формы отчетности о результатах контрольной деятельности отдела контроля, а также порядок их составления и представления.»;

2) пункт 10 приложения к постановлению № 7 изложить в новой редакции:

«10. Отчет и пояснительная записка к нему представляются ежегодно, до 1 апреля года, следующего за отчетным, на бумажном носителе или в

электронной форме, в том числе с применением автоматизированных информационных систем (за исключением случая, предусмотренного абзацем третьим настоящего пункта):

отделом внутреннего муниципального финансового контроля Финансового управления администрации Брединского муниципального района главе

администрации Брединского муниципального района, если иное не установлено муниципальным правовым актом.

Отчет и пояснительная записка к нему, содержащие сведения, составляющие государственную тайну, формируются и представляются в соответствии с абзацем вторым настоящего пункта ежегодно, до 20 апреля года, следующего за отчетным, на бумажном носителе, подписанном руководителем Финансового администрации Брединского управления муниципального района, с соблюдением законодательства Российской Федерации о государственной тайне.»:

3) в пункте 11 слово "апреля" заменить словом "мая".

7. Настоящее постановление подлежит официальному опубликованию на официальном сайте Администрации Брединского муниципального района.

8. Отделу цифровизации и защиты информации (Юмакаев Р.Ш.) разместить настоящее постановление на официальном сайте Администрации Брединского муниципального района.

9. Контроль за выполнением настоящего постановления возложить на заместителя Главы района, руководителя финансового управления администрации Брединского муниципального района М.А. Мальцеву.

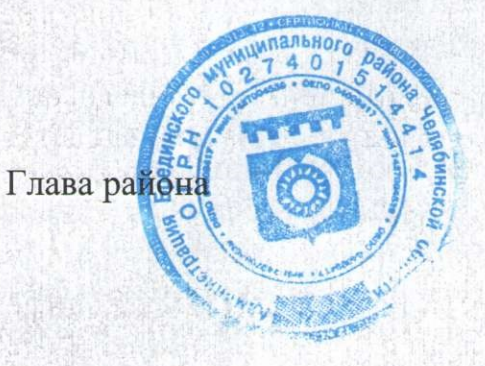

Н.А. Плохих